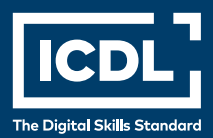

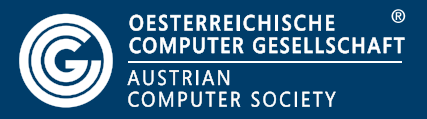

# **ICDL Professional DATENBANK ADVANCED**

**Advanced**

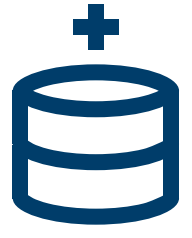

**Lernzielkatalog** 

**www.ocg.at**

#### **Zweck dieses Dokuments**

Dieses Dokument listet die Lerninhalte für das Modul *ICDL Datenbank Advanced* auf und beschreibt, welche Fertigkeiten von den Absolvent\*innen des Moduls erwartet werden. Die theoretischen und praktischen Aufgaben der Tests zu diesem Modul beruhen auf den Inhalten dieses Lernzielkatalogs. Approbierte Lernmaterialien decken dessen Inhalte ab.

Der ICDL ist eine Initiative der ICDL Foundation und wird in Österreich von der OCG betreut.

#### **ICDL Foundation**

The Grange Stillorgan Road Blackrock Co. Dublin Republic of Ireland Web: www.icdl.org

### **Österreichische Computer Gesellschaft (OCG)**

Wollzeile 1 A-1010 Wien Tel: +43 1 512 02 35-0 E-Mail: info@ocg.at Web: www.ocg.at

#### **Hinweis**

Die aktuelle deutschsprachige Version von ICDL Lernzielkatalogen für Österreich ist auf der ICDL Website www.icdl.at veröffentlicht.

#### **Haftung**

Die OCG hat dieses Dokument mit Sorgfalt erstellt, kann aber weder Richtigkeit und Vollständigkeit der enthaltenen Informationen zusichern noch Haftung für durch diese Informationen verursachte Schäden übernehmen.

# **Urheberrecht**

© ICDL Foundation

# **DATENBANK ADVANCED**

Der folgende Lernzielkatalog enthält die detaillierte Liste der Prüfungsinhalte für das Zertifikat Datenbank Advanced. Er stellt die Grundlage für die praxisorientierte Prüfung zu diesem Zertifikat dar. Die Anforderungen für das Zertifikat gehen weit über die Prüfungsinhalte hinaus, die im Lernzielkatalog Base/Standard für das Modul Datenbanken anwenden aufgelistet sind. Die Fertigkeiten und Kenntnisse vom Modul Datenbanken anwenden im Lernzielkatalog Base/Standard werden im Lernzielkatalog von ECDL Datenbank Advanced vorausgesetzt.

# **LERNZIELE**

Die Absolvent\*innen können

- Schlüsselkonzepte für die Entwicklung und für den Gebrauch einer Datenbank verstehen,
- Eine relationale Datenbank mit anspruchsvollen Tabellen und komplexen Beziehungen zwischen Tabellen erstellen,
- Abfragen entwerfen und ausführen um Tabellen zu erstellen, Daten zu aktualisieren, zu löschen und hinzuzufügen; Abfragen mit Platzhaltern und Parametern verfeinern und neue Felder berechnen,
- Die Funktionalität von Formularen durch Steuerelemente und Unterformulare verbessern,
- In Berichten mit Steuerelementen Berechnungen ausführen; Unterberichte erstellen und die Aussagekraft eines Berichts erhöhen,
- Die Produktivität durch die Verwendung von Makros und Techniken zum Verknüpfen und Importieren von Daten steigern.

# **1 DATENBANKKONZEPTE**

# 1.1 Entwicklung und Verwendung

- 1.1.1 Wissen, dass es verschiedene Datenbankmodelle gibt, z. B: hierarchisch, relational, objektorientiert
- 1.1.2 Phasen im Lebenszyklus einer Datenbank kennen: logischen Entwurf festlegen, Datenbank erstellen, Dateneingabe, Datenpflege, Informations gewinn.
- 1.1.3 Übliche Anwendungen von Datenbanken im wirtschaftlichen Bereich kennen, z. B.: Dynamische Websites, Systeme für Customer Relationship

Management, Systeme für Enterprise Resource Planning, Systeme für Web Content Management.

1.1.4 Den Begriff SQL (Structured Query Language) kennen und über die Bedeutung von SQL bei der Abfrage von Daten Bescheid wissen.

# **2 TABELLEN UND BEZIEHUNGEN**

#### 2.1 Felder

- 2.1.1 Nachschlagefeld erstellen, ändern, löschen.
- 2.1.2 Eingabeformat für ein Feld erstellen, ändern, löschen.
- 2.1.3 Dateneingabe in ein Feld erforderlich bzw. nicht erforderlich machen.

#### 2.2 Beziehungen, Verknüpfungstypen

- 2.2.1 1:1 und 1:n Beziehung zwischen Tabellen erstellen, bearbeiten, löschen.
- 2.2.2 m:n Beziehung mit Hilfe einer Zuordnungstabellen erstellen, bearbeiten.
- 2.2.3 Referentielle Integrität anwenden.
- 2.2.4 Aktualisierungsweitergabe an verwandte Felder anwenden.
- 2.2.5 Löschweitergabe an verwandte Datensätze anwenden.
- 2.2.6 Innere Verknüpfung (Inner Join), äußere Verknüpfung (Outer Join) anwenden, bearbeiten.
- 2.2.7 Subtraktionsverknüpfung (Subtract Join) erstellen, bearbeiten.
- 2.2.8 Selbstverknüpfung (Self Join) anwenden.

# **3 ABFRAGEN**

# 3.1 Abfragetypen

- 3.1.1 Aktualisierungsabfrage erstellen, ausführen.
- 3.1.2 Anfügeabfrage erstellen, ausführen.
- 3.1.3 Löschabfrage erstellen, ausführen.
- 3.1.4 Tabellenerstellungsabfrage erstellen, ausführen.
- 3.1.5 Kreuztabellenabfrage erstellen, ausführen.
- 3.1.6 Abfrage erstellen und ausführen, um Duplikate in einer Tabelle anzuzeigen.
- 3.1.7 Abfrage erstellen und ausführen, um nichtverknüpfte Datensätze von in Beziehung stehenden Tabellen anzuzeigen.

#### 3.2 Abfrage verfeinern

- 3.2.1 Parameterabfrage mit ein oder zwei Variablen erstellen, bearbeiten, ausführen.
- 3.2.2 Platzhalterzeichen in Abfragen verwenden: [ ], !, -, #.
- 3.2.3 In einer Abfrage den höchsten oder niedrigsten Bereich von Werten anzeigen.
- 3.2.4 Felder für arithmetische Berechnungen erstellen.
- 3.2.5 Abfrage gruppieren und mit Aggregatfunktionen berechnen: Summe, Anzahl, Mittelwert, Max, Min.

# **4 FORMULARE**

# 4.1 Steuerelemente

- 4.1.1 Gebundene Steuerelemente wie Textfeld, Kombinationsfeld, Listenfeld, Kontrollkästchen oder Optionsgruppe erstellen, bearbeiten und löschen
- 4.1.2 Eigenschaften für gebundene Steuerelemente anwenden, entfernen, z. B.: Nur Listeneinträge, Wertliste.
- 4.1.3 Ungebundene Steuerelemente für arithmetische und logische Berechnungen erstellen, bearbeiten, löschen.
- 4.1.4 Aktivierreihenfolge der Steuerelemente in einem Formular ändern.
- 4.1.5 Verknüpftes Unterformular erstellen, löschen.

# **5 BERICHTE**

# 5.1 Steuerelemente

- 5.1.1 Steuerelemente für arithmetische Berechnungen in einem Bericht formatieren: Prozent, Währung, Anzahl der Dezimalstellen.
- 5.1.2 Laufende Summen innerhalb von Gruppen oder über einen ganzen Bericht berechnen.
- 5.1.3 Felder in einem Bericht verketten.

#### 5.2 Layout

- 5.2.1 Datenfelder in Kopf- oder Fußbereichen (Bericht, Gruppe, Seite) einfügen, löschen.
- 5.2.2 Datensätze in einem Bericht nach Feldern sortieren, gruppieren.
- 5.2.3 Seitenumbruch zwischen Gruppen in einem Bericht erzwingen.
- 5.2.4 Verknüpften Unterbericht erstellen, löschen.

# **6 PRODUKTIVITÄT STEIGERN**

### 6.1 Verknüpfen, Importieren

- 6.1.1 Externe Daten mit Datenbank verknüpfen, z. B.: Tabellenkalkulationsdatei, Textdatei (.txt, .csv), Datenbank.
- 6.1.2 Daten in eine Datenbank importieren, z. B.: Tabellenkalkulationsdatei, Textdatei (.txt, .csv), XML-Datei, Datenbank.

### 6.2 Automatisieren

- 6.2.1 Einfaches Makro erstellen, z. B.: ein Objekt schließen und ein anderes Objekt öffnen; ein Objekt öffnen und maximieren; ein Objekt öffnen und minimieren; ein Objekt drucken und schließen.
- 6.2.2 Makro einer Befehlsschaltfläche, einem Objekt oder einem Steuerelement zuweisen..

# **ICDL MODULE IM ÜBERBLICK**

# **GRUNDLAGEN**

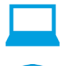

Computer-Grundlagen

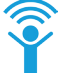

Online-Grundlagen

# **OFFICE ANWENDUNGEN**

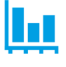

Tabellenkalkulation

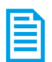

**Textverarbeitung** 

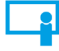

Präsentation

# **GOOD PRACTICE**

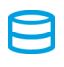

Datenbanken anwenden

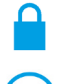

IT-Security

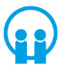

Online-Zusammenarbeit

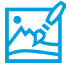

Bildbearbeitung

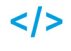

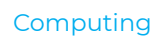

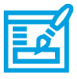

**Webediting** 

# **KI UND ROBOTIK**

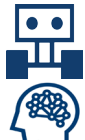

Robotik

Künstliche Intelligenz

### **ADVANCED**

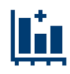

Tabellenkalkulation Advanced

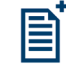

**Textverarbeitung** Advanced

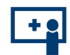

Präsenation Advanced

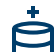

Datenbank Advanced

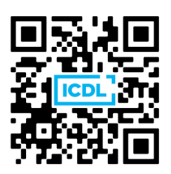